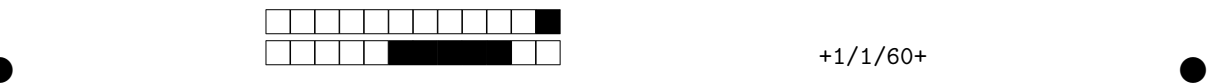

## DS preuve de correction de programme A&G, INFO 3, Polytech'Grenoble

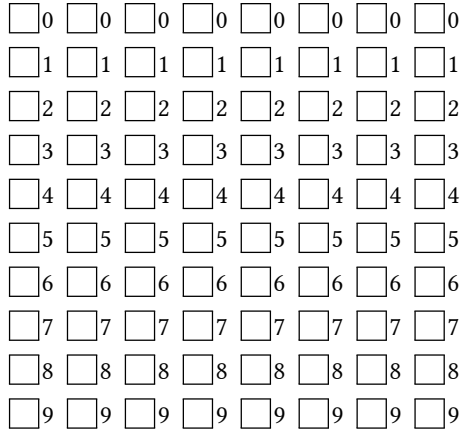

←− N'oubliez pas d'indiquer votre numéro d'étudiant en grisant les cases du tableau.

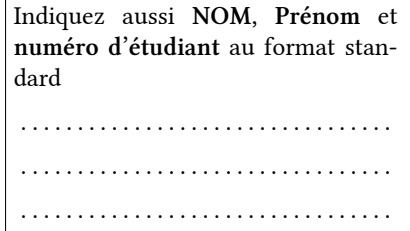

### **Consignes**

- Tous les appareils électroniques sont interdits à l'exception des montres qui ne communiquent pas.
- Le sujet comporte 39 questions réparties en 2 parties indépendantes.
- Grisez les cases des bonnes réponses. Un case mal grisée est considérée comme  $\square$ . Utilisez une encre foncée ; pas de crayon à papier ou alors repassez vos réponses à l'encre avant de rendre votre copie.
- **Example 3** Les questions  $\clubsuit$  peuvent avoir plusieurs propositions correctes.
- Une mauvaise réponse fait perdre des points. L'absence de réponse vaut 0 point.

# 1 Égalité de tableaux avec sen-1.1 Automate tinelle

Question 1  $\bullet$  Cochez les éléments qui appartiennent au tableau *A* de l'exemple.

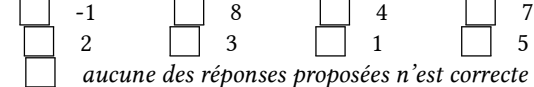

Question 2  $\clubsuit$  Cochez les cas où les tableaux à sentinelle *A* et *B* sont égaux

$$
A[0] = -1, A[1] = -1, B[0] = -1, B[1] = -1
$$
  
\n
$$
A[0] = 0, A[1] = 1, B[0] = 0, B[1] = 1
$$
  
\n
$$
A[0] = -1, B[0] = -1
$$
  
\n
$$
A[0] = 0, A[1] = 1, B[0] = -1, B[1] = 1
$$
  
\n
$$
A[0] = -1, A[1] = 1, B[0] = -1, B[1] = 0
$$
  
\n
$$
A[0] = 0, A[1] = -1, B[0] = 0, B[1] = -1
$$
  
\n
$$
aucune des réponeses proposées n'est correcte
$$

Ouestion 3 Ouel est l'état de sortie associé à l'instruction return true;

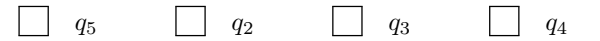

Question 4  $\clubsuit$  On vous conseille l'ordre suivant pour choisir les invariants  $\psi_4$ ;  $\psi_2$ ;  $\psi_1$ ;  $\psi_3$ ;  $\psi_5$ ;  $\psi_0$ . En procédant dans cet ordre cochez les transitions qui correspondent à des étapes de vérification:

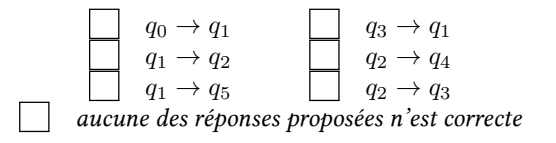

Ouestion 5 Quel est l'état de sortie associé à l'instruction return false:

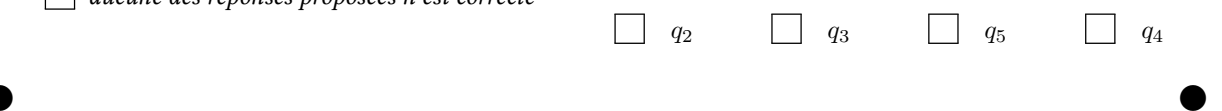

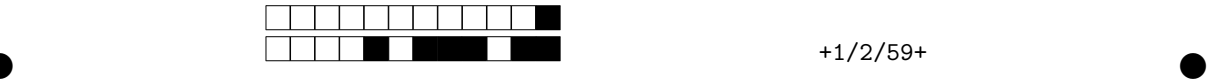

Question 6  $\clubsuit$  Dessinez au brouillon l'automate du programme égalité de tableaux puis cochez les transitions qui NE font PAS partie de l'automate

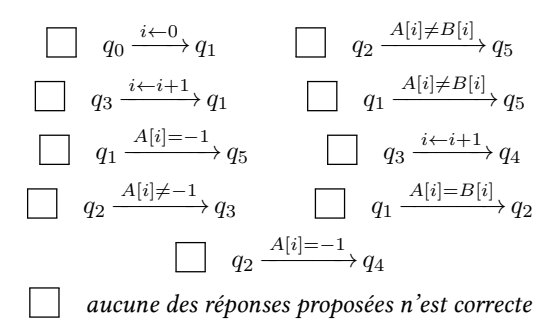

### 1.2 Invariants

Ouestion 7 ♣ Choississez deux propriétés associées à l'état *q*<sup>4</sup> qui expriment la correction du programme en *q*<sup>4</sup>

$$
\Box A[i] \neq -1
$$
\n
$$
\Box \forall k \in [0..i], A[k] = B[k]
$$
\n
$$
\Box \exists k \in [0..i], A[k] \neq -1 \lor B[k] \neq -1
$$
\n
$$
\Box \forall k \in [0..i], A[k] \neq B[k]
$$
\n
$$
\Box \exists k \in [0..i], A[k] = -1 \land B[k] = -1
$$
\n
$$
\Box A[i] = -1
$$
\n
$$
\Box \forall k \in [0..i-1], A[k] = B[k]
$$
\n
$$
\Box \exists k \in [0..i], A[k] \neq B[k]
$$
\n
$$
\Box \text{aucune des réponeses proposées n'est correcte}
$$

Question 8  $\clubsuit$  Parmi les propriétés suivantes cochez celles qui sont des invariants de *q*<sup>1</sup>

$$
\begin{aligned}\n\Box \forall k \in [0..i], A[k] = B[k] \\
\Box i &= 0 \\
\Box \forall k \in [0..i-1], A[k] = B[k] \\
\Box i &\geq 0 \\
i &= i+1 \\
A[i] = B[i] \\
\Box \exists k \in [0..i], A[k] = B[k] \\
\Box \exists k \in [0..i-1], A[k] \neq B[k] \\
\Box \exists k \in [0..i], A[k] = -1 \lor B[k] = -1 \\
A[0] = -1 \lor A[0] \neq -1 \\
\Box A[i] \neq -1 \lor B[i] \neq -1\n\end{aligned}
$$

#### | aucune des réponses proposées n'est correcte

Question 9  $\clubsuit$  Choississez les propriétés associées à l'état *q*<sup>5</sup> qui expriment la correction du programme en *q*<sup>5</sup>

$$
\Box A[i] = -1
$$
  
\n
$$
\Box \forall k \in [0..i], A[k] \neq B[k]
$$
  
\n
$$
\Box A[i] \neq -1
$$
  
\n
$$
\Box \forall k \in [0..i], A[k] = B[k]
$$
  
\n
$$
\Box \exists k \in [0..i], A[k] \neq -1 \lor B[k] \neq -1
$$
  
\n
$$
\Box \exists k \in [0..i], A[k] \neq B[k]
$$
  
\n
$$
\Box \forall k \in [0..i-1], A[k] = B[k]
$$
  
\n
$$
\Box \exists k \in [0..i], A[k] = -1 \land B[k] = -1
$$
  
\n
$$
\Box \text{aucune des réponses proposées n'est correcte}
$$

Question 10 · Parmi les propriétés suivantes cochez celles qui sont valides lorsqu'on arrive pour la première fois en *q*<sup>1</sup>

 $\Box A[i] \neq -1 \vee B[i] \neq -1$  $\Box A[0] = -1 \vee A[0] \neq -1$  $\Box k ∈ [0..i-1], A[k] \neq B[k]$ ∀*k* ∈ [0*..i* − 1]*, A*[*k*] = *B*[*k*] ∃*k* ∈ [0*..i*]*, A*[*k*] = −1 ∨ *B*[*k*] = −1  $\Box A[i] = B[i]$  $\Box$  *i* > 0 ∀*k* ∈ [0*..i*]*, A*[*k*] = *B*[*k*] ∃*k* ∈ [0*..i*]*, A*[*k*] = *B*[*k*]  $\bigcap i = i + 1$  $\Box$  *i* = 0 aucune des réponses proposées n'est correcte

### 1.3 Rédaction de preuve

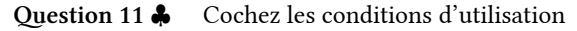

 $\Box A[0] \neq -1 \wedge B[0] \neq -1$  $\Box A[-1] = B[-1]$  $\Box$  *i* > 0  $\Box A[0] \neq -1 \vee B[0] \neq -1$  $\Box \forall k \in [0..-1], A[k] = B[k]$  $\Box$  {}  $\Box$  ∃*k* ∈ [0.. − 1]*, A*[*k*] ≠ *B*[*k*]

 $\bullet$  and  $\bullet$  and  $\bullet$  and  $\bullet$  and  $\bullet$  and  $\bullet$ 

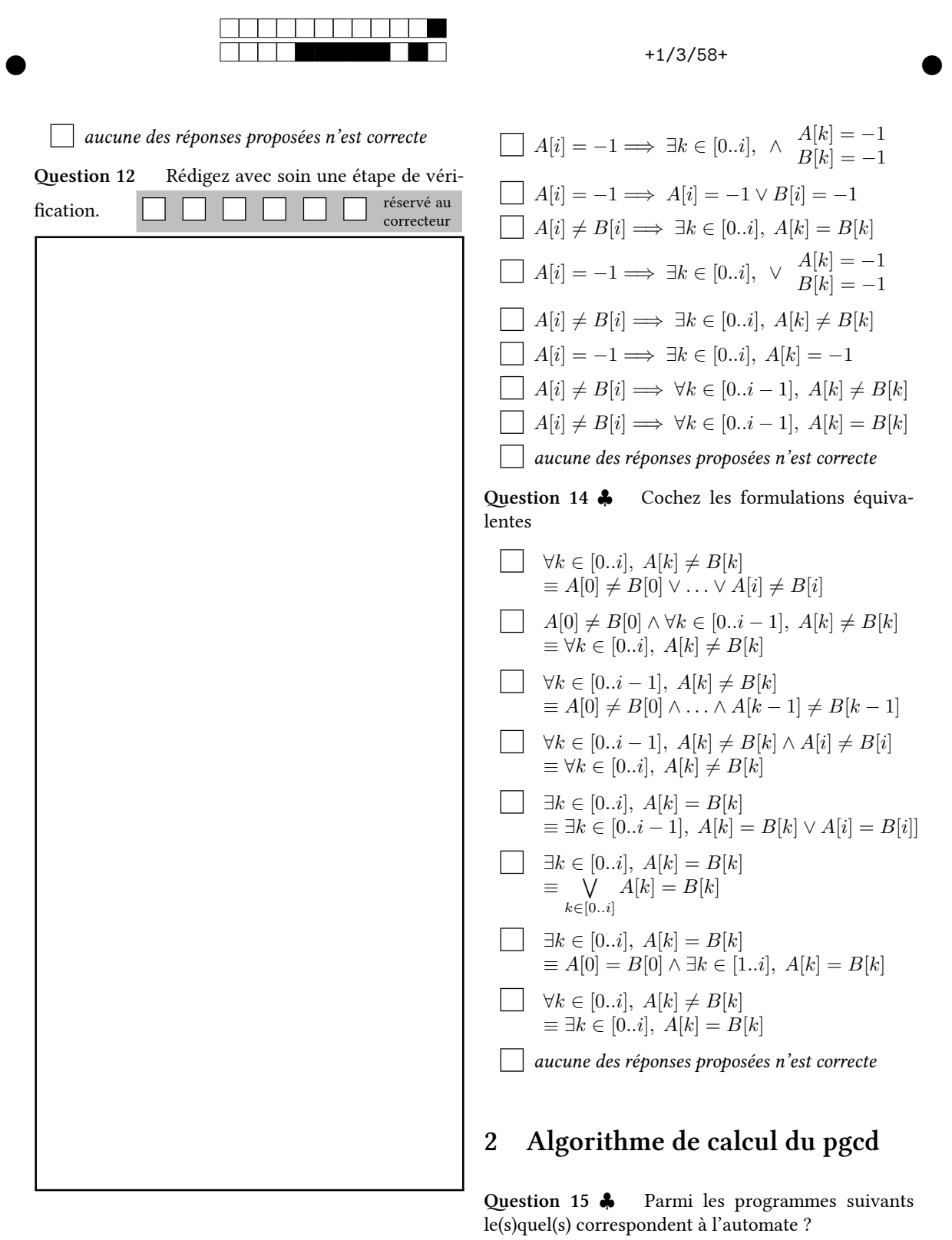

 $\bullet$  and  $\bullet$  and  $\bullet$  and  $\bullet$  and  $\bullet$  and  $\bullet$ 

 $\mathbb{R}^2$ 

P6 P2 P3<br>P4 P1 P5  $\Box$  P1 aucune des réponses proposées n'est correcte

# 1.4 Logique

Question 13  $\clubsuit$  Cochez les implications valides (c'est-à-dire toujours vraies)

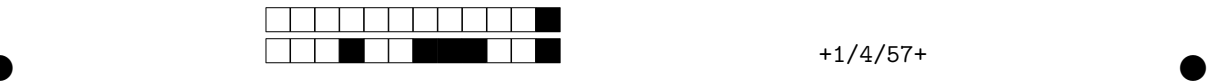

### 2.1 Exécutions

Question 16  $\clubsuit$  Par quels couples (a,b) passe l'algorithme pour  $A = -5$  et  $B = 20$  ?

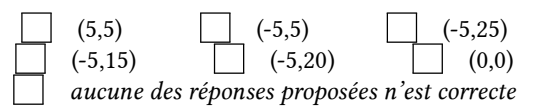

Question 17  $\clubsuit$  Par quels couples (a,b) passe l'algorithme pour  $A = 41$  et  $B = 27$ ?

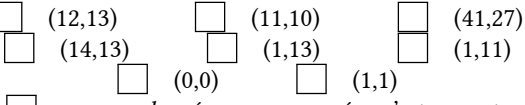

aucune des réponses proposées n'est correcte

Question 18  $\clubsuit$  Par quels couples (a,b) passe l'algorithme pour  $A = 18$  et  $B = 27$ ?

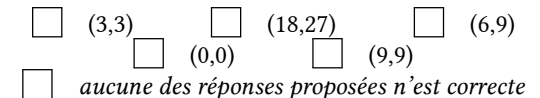

### 2.2 Preuve de la propriété (*ii*) du *pgcd*

En vous aidant des propriétés 1 à 5 du *pgcd*, complétez la démonstration de  $p\text{gcd}(a, b) = p\text{gcd}(a, b - a)$  si  $a \leq b$ .

**Question 19**  $\bullet$  Notons *p* le *pgcd*(*a, b*) et notons *q* le  $pgcd(a, b - a)$ . Pour démontrer que  $pgcd(a, b)$  = *pgcd*(*a, b* − *a*) on utilise la propriété 5, il suffit alors de démontrer que

| $p q$                                           | $p = pgcd(a, b)$     | $q p$ |
|-------------------------------------------------|----------------------|-------|
| $p < q$                                         | $q = pgcd(a, b - a)$ |       |
| $p = q$                                         |                      |       |
| $qucune des réponeses proposées n'est correcte$ |                      |       |

**Question 20**  $\clubsuit$  Par définition de  $p = pgcd(a, b)$ , *p* est un diviseur commun à *a* et à *b* donc

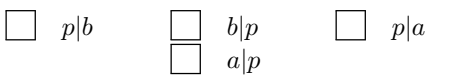

aucune des réponses proposées n'est correcte

Question 21 D'après les hyptohèses  $a \leq b$ . Donc 0 ≤ *b*−*a* et on peut déduire de la question précédente que *p|b* − *a* grâce à la propriété

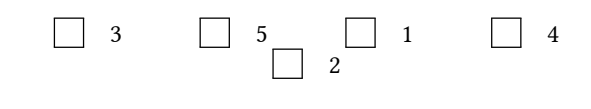

Question 22  $\clubsuit$  … et on a forcément *p|pgcd*(*a*, *b*−*a*) d'après la propriété 2, puisque

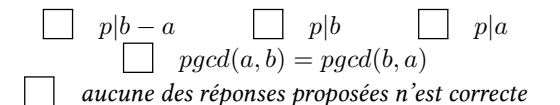

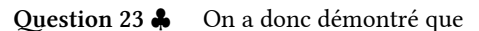

*p*<sup>*pgcd*(*a, b*) *p*<sup>*pgcd*(*a, b* − *a*) *p*<sup>*n*</sup></sup></sup> *p|q q|p*  $q = p\text{gcd}(a, b - a)$ aucune des réponses proposées n'est correcte

Question 24  $\clubsuit$  Par ailleurs, puisque *q pgcd*( $a, b - a$ ) alors  $q \mid a \neq q \mid b - a$  et donc

*q|pgcd*(*a, a*) d'après la propriété 2

*q|a* d'après la propriété 3

- *q|b* d'après la propriété 4
- *q|a* + *b* − *a* d'après la propriété 4
- $\Box$  *q* = *p* d'après la propriété 5
- | aucune des réponses proposées n'est correcte

Question 25  $\clubsuit$  mais alors on peut conclure que *q|pgcd*(*a, b*) d'après la propriété 2 puisque

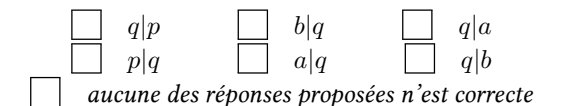

**Question 26** Et comme  $p = p \cdot q \cdot d(a, b)$ , on en déduit que *q|p* et donc *p* = *q* d'après la propriété

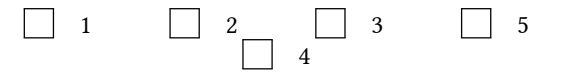

Question 27 Ce qui termine la preuve de *(ii)* et permet de conclure que

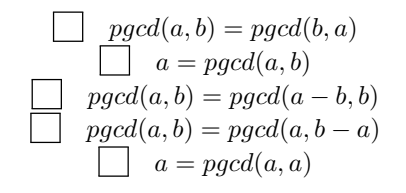

 $\bullet$  and  $\bullet$  and  $\bullet$  and  $\bullet$  and  $\bullet$  and  $\bullet$ 

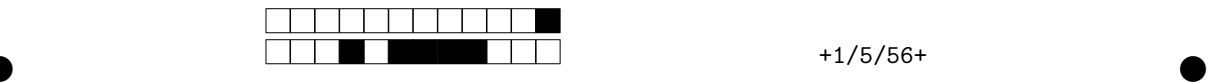

## 2.3 Preuve de correction partielle

 $\Box \psi_3 \equiv \psi_1[b \leftarrow b - a]$ 

**Question 28**  $\clubsuit$  Dans quel(s) ordre(s) doit-on choisir les invariants ?

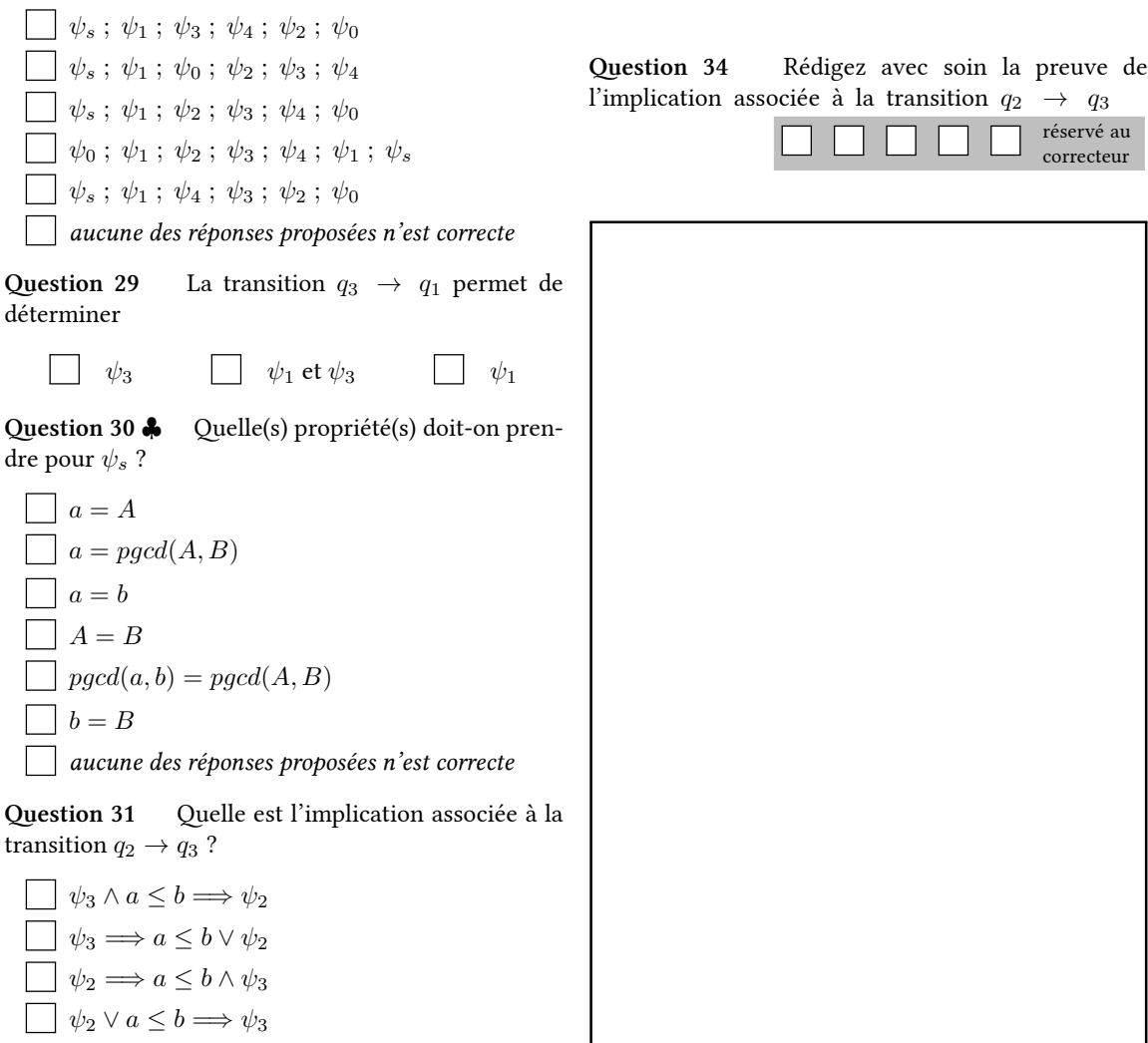

Question 32 Combien y'a-t'il d'étapes de vérification des choix d'invariants dans cette preuve de correction partielle ?

2 3 1 0

**Question 33** D'après la transition  $q_3 \rightarrow q_1$ 

$$
\Box \psi_1 \land b = b - a \Longrightarrow \psi_3
$$
  
\n
$$
\Box \psi_1 \land b \leftarrow b - a \Longrightarrow \psi_3
$$
  
\n
$$
\Box \psi_3 \land b = b - a \Longrightarrow \psi_1
$$
  
\n
$$
\Box \psi_1 \equiv \psi_3[b \leftarrow b - a]
$$

 $\Box \psi_2 \wedge a \leq b \Longrightarrow \psi_3$ 

 $\bullet$  and  $\bullet$  and  $\bullet$  and  $\bullet$  and  $\bullet$  and  $\bullet$ 

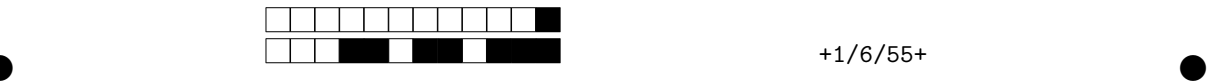

### 2.4 Invariants

Question 35  $\clubsuit$  Cochez les propriétés qui figurent dans l'invariant  $\psi_3$ 

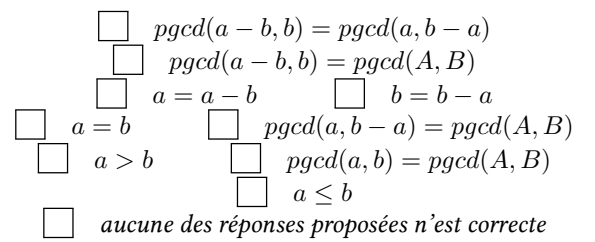

Question 36  $\clubsuit$  Cochez les propriétés qui figurent dans l'invariant  $\psi_2$ 

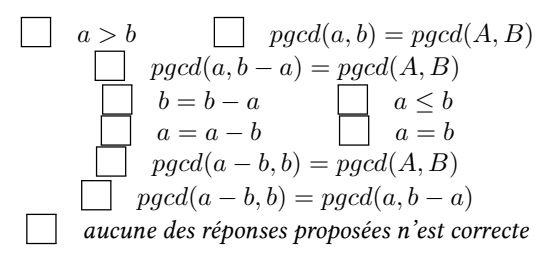

### 2.5 Conditions d'utilisation

Question 37  $\bullet$  Donnez les conditions d'utilisation auquel on s'atendrait

 $\bullet$  and  $\bullet$  and  $\bullet$  and  $\bullet$  and  $\bullet$  and  $\bullet$ 

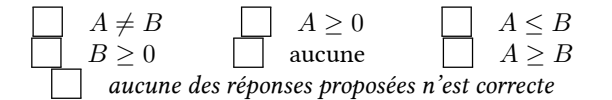

Question 38 <br/>  $\clubsuit$  <br/> Indiquez les conditions d'utilisation données par la preuve de correction partielle

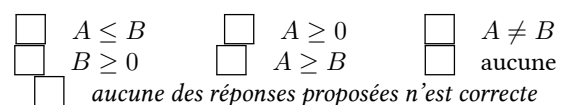

Question 39  $\clubsuit$  Pourquoi n'obtient-on pas toutes les conditions d'utilisation attendues lorsqu'on fait la<br>preuve de correction partielle ?

preuve de correction partielle ?  $\|\;\|$ correcteur

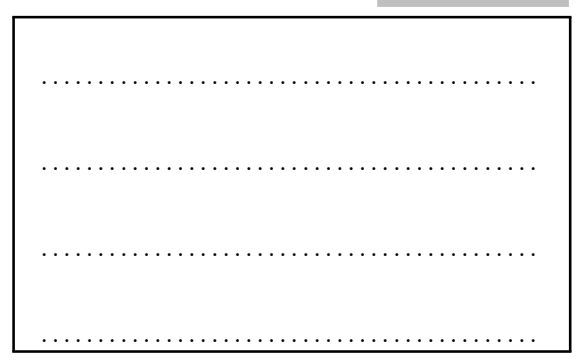